#### **ПРОТОКОЛ № 7966/2022**

# **проведения совместных испытаний программного изделия «КриптоПро CSP 5.0 R2» версии 5.0.12001 и операционной системы специального назначения «Astra Linux Special Edition» РУСБ.10265-01 (очередное обновление 8.1)**

г. Москва 31 мая 2022 г.

1 Состав Рабочей группы

1.1 Рабочая группа в составе: Толстых С. А. - руководителя группы по тестированию на совместимость с ПО отдела по работе с технологическими партнерами департамента внедрения и сопровождения ООО «РусБИТех-Астра», Миракина З. Р. - инженера отдела по работе с технологическими партнерами департамента внедрения и сопровождения ООО «РусБИТех-Астра».

2 Предмет испытаний

2.1 Рабочая группа составила настоящий Протокол о том, что в период с 23 по 31 мая 2022 года были проведены совместные испытания программного изделия «КриптоПро CSP 5.0 R2» версии 5.0.12001 (далее по тексту — ПИ), разработанного ООО «КРИПТО-ПРО», и операционной системы специального назначения «Astra Linux Special Edition» РУСБ.10265- 01 (очередное обновление 8.1) (далее по тексту - Astra Linux 8.1.0) и операционной системы специального назначения «Astra Linux Special Edition» РУСБ.10265-01 (очередное обновление 8.1) с установленным оперативным обновлением безопасности БЮЛЛЕТЕНЬ № 20211019SE81 (далее по тексту - Astra Linux 8.1.3), разработанной ООО «РусБИТех-Астра».

3 Объект испытаний

3.1 На испытания был предоставлен архив с ПИ «linux-e2k8c deb.tgz» (MD5: 0ecd49f1f5e5517dd4210b3751ebdc1b).

4 Ход испытаний

4.1 В ходе совместных испытаний были проведены проверки Astra Linux 8.1.0 с запущенным ядром:

«generic» версии 4.9.0-2-generic-8c.

И Astra Linux 8.1.3, с запущенным ядром:

«generic» версии 4.9.0-5-generic-8c.

4.2 ПИ не работает в режиме мандатного разграничения доступа.

4.3 Процесс установки и удаления ПИ описан в Приложении № 1.

4.4 В ходе совместных испытаний были проведены проверки функционирования ПИ и Astra Linux 8.1.0, Astra Linux 8.1.3 в объеме, указанном в Таблице 1.

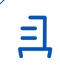

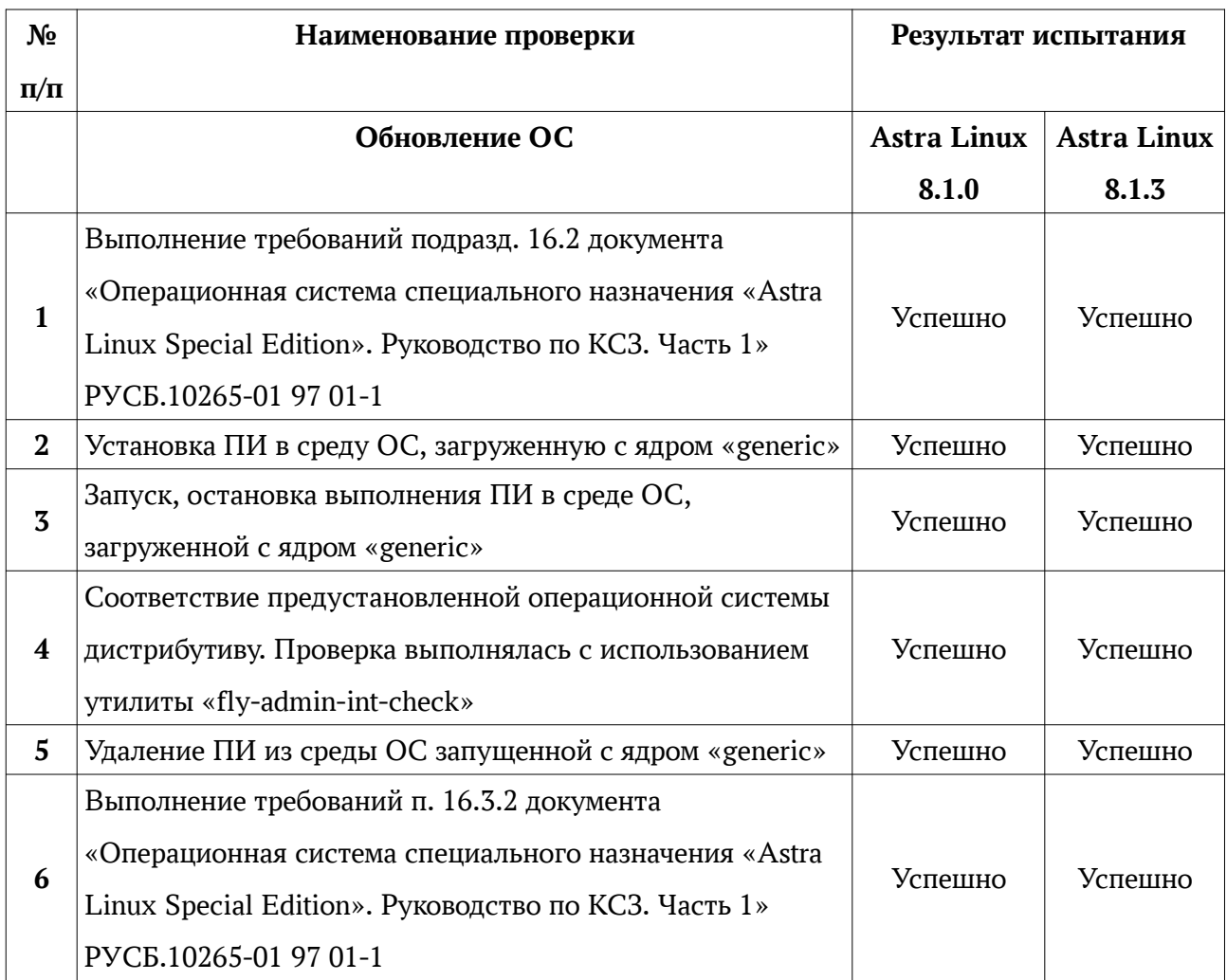

### **Таблица 1 — Перечень проверок ОС**

### 5 Результаты испытаний

5.1 По результатам проведения совместных испытаний на совместимость установлено, что ПИ корректно функционирует в среде Astra Linux 8.1.0, Astra Linux 8.1.3.

### Вывод

Программное изделие «КриптоПро CSP 5.0 R2» версии 5.0.12001 ссовместимо с операционной системой Astra Linux 8.1.0 и Astra Linux 8.1.3. с учетом пункта 4.2.

## **От ООО «РусБИТех-Астра»**

Толстых С. А.

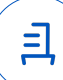

### **Установка и удаление ПИ**

1. Установка ПИ

 Для установки ПИ необходимо распаковать скачанный архив и произвести установку пакетов:

1.1 Распаковать архив с ПИ.

1.2 Открыть терминал сочетанием клавиш «alt» + «T».

1.3 Установить библиотеки libccid pcscd libgost-astra, выполнив команду:

sudo apt install libccid pcscd libgost-astra

1.4 Запустить сценарий установки из состава ПИ, выполнив команду:

sudo ./install\_gui.sh;

1.5 Следуя подсказкам в контекстном меню, выбрать для установки все пункты кроме «КС2 Cryptographic Service Provider» и «OpenSSL library».

1.6 Следуя подсказкам в контекстном меню установить выбранные пакеты.

1.7 Для работы с токенами «JaCarta» установить дополнительные пакеты из состава

ПИ, выполнив команды:

sudo apt install ./cprocsp-rdr-jacarta-64\_5.0.0.1237-4\_e2k-8c.deb sudo apt install ./cprocsp-rdr-gui-gtk-64\_5.0.12001-4\_e2k-8c.deb

2. Удаление ПИ

2.1 Запустить сценарий удаления из состава ПИ, выполнив команду: sudo ./uninstall.sh

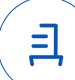

#### **Перечень сокращений и определений**

Astra Linux 8.1.0 - операционная система специального назначения «Astra Linux Special Edition» РУСБ.10265-01 (очередное обновление 8.1);

Astra Linux 8.1.3 - операционная система специального назначения «Astra Linux Special Edition» РУСБ.10265-01 (очередное обновление 8.1) с установленным оперативным обновлением безопасности БЮЛЛЕТЕНЬ № 20211019SE81;

ПИ - программное изделие «КриптоПро CSP 5.0 R2» версии 5.0.12001;

- ОС операционная система;
- КСЗ комплекс средств защиты;
- ПО программное обеспечение.

Идентификатор документа 7608120a-0225-4a8d-9eae-dd1a0d176ca7

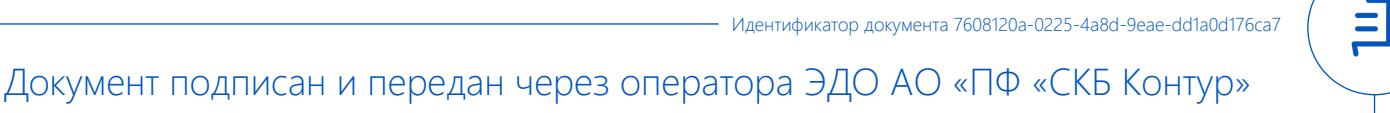

Владелец сертификата: организация, сотрудник

действия Сертификат: серийный номер, период Дата и время подписания

Подписи отправителя: ООО "РУСБИТЕХ-АСТРА" Толстых Сергей Александрович, Руководитель группы по тестированию на совместимость с ПО

0237FEAF0046AEFCA3436EF8472D70AE39 с 24.02.2022 13:30 по 24.02.2023 13:40 GMT+03:00

03.06.2022 09:51 GMT+03:00 Подпись соответствует файлу документа